# **IN**REV

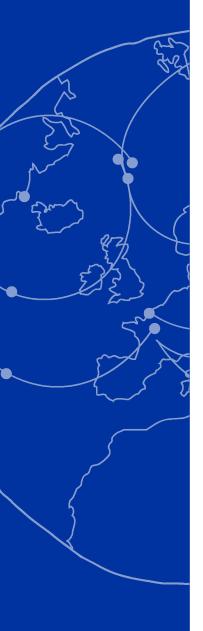

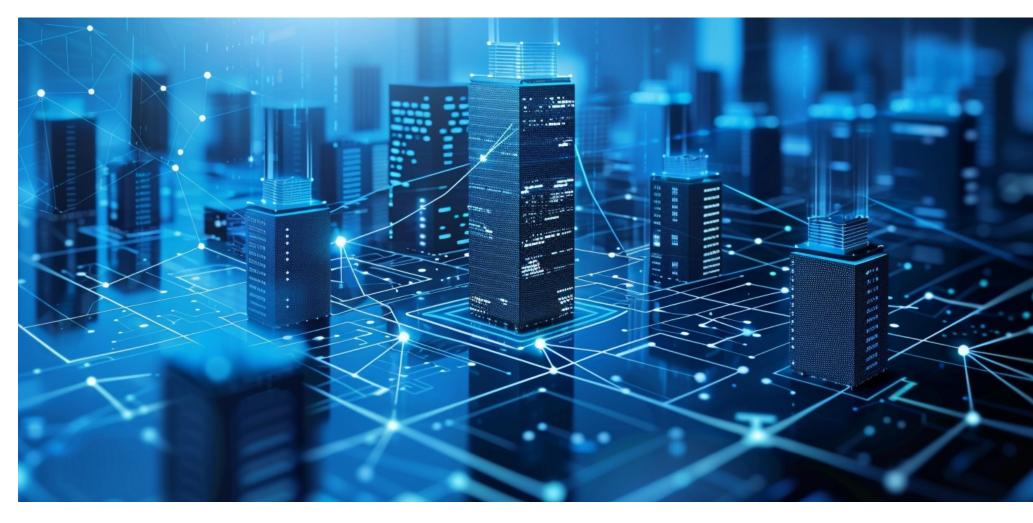

**Investor data sharing user manual** Manager version

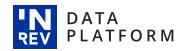

#### Introduction

INREV Investor Data Sharing Tool delivers on our mission to facilitate performance information exchange between investors and managers and to further increase transparency through consistent investor data analytics.

This manual is a step-by-step guide from the **manager** perspective on how to enable vehicle visibility and manage data access requests.

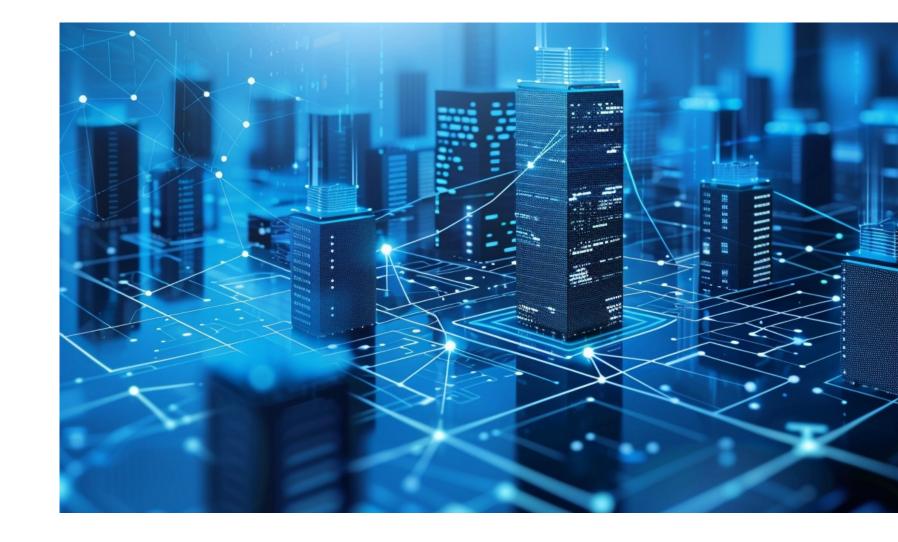

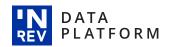

## **Sharing manager role**

To set vehicle visibility and manage incoming investor data access requests you must request/be assigned the 'Sharing manager' role.

If you are a new user on the <u>INREV Data Platform</u>, you can select this role when registering your account for the first time.

If you are an existing user on the INREV Data
Platform, please reach out to <u>Connor van Leeuwen</u>

User Manager: manage user roles in this organisation
Asset Manager: contribute and approve all assets data
Asset Contributor: provide data on select assets
Asset Viewer: readonly access to all assets data

ESG Manager: contribute data and access analysis tools Vehicle Manager: contribute and approve all vehicle data Vehicle Contributor: provide data on select vehicles.

Sharing Manager: approve and manage data sharing requests from other organizations

User: view user listing and published indices if available.

Survey User: can view links survey links

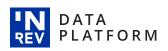

### **Enable vehicle visibility**

Use the navigational menu on the left-hand side to select which of your vehicles will be visible for investors to request access to, simply click on 'Vehicle visibility'.

Only those vehicles that are approved by INREV and are included in the universe or an index will be eligible for data sharing.

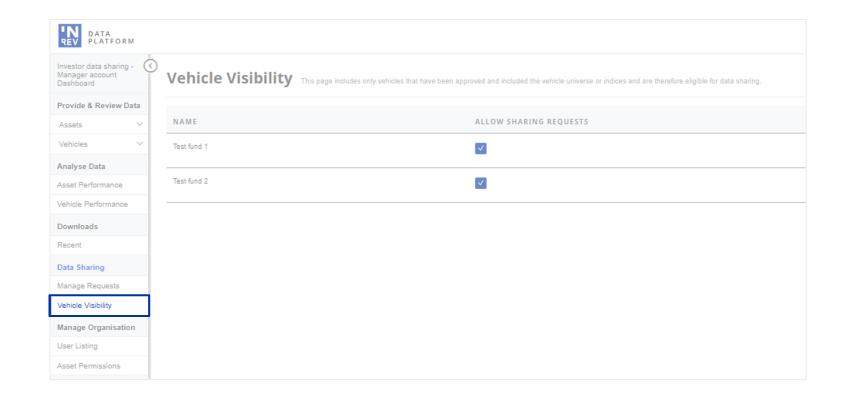

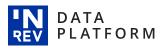

#### **Tailor investor data access**

Any incoming investor data access requests can be accepted, tailored or declined.

You remain in control over which investor has access to what data, for how long, or if at all.

Data access can be tailored per vehicle by level of access, performance history and access duration.

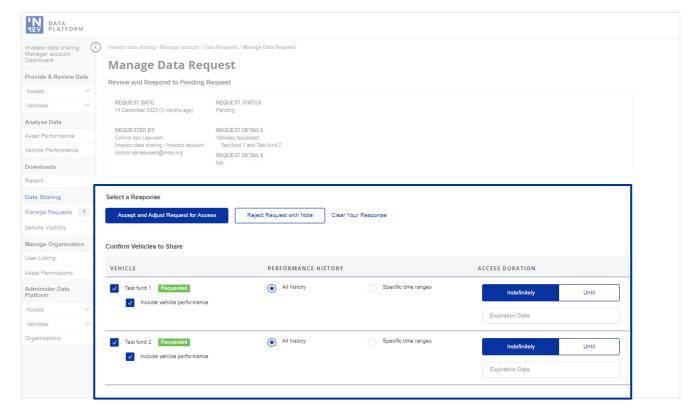

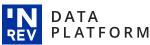

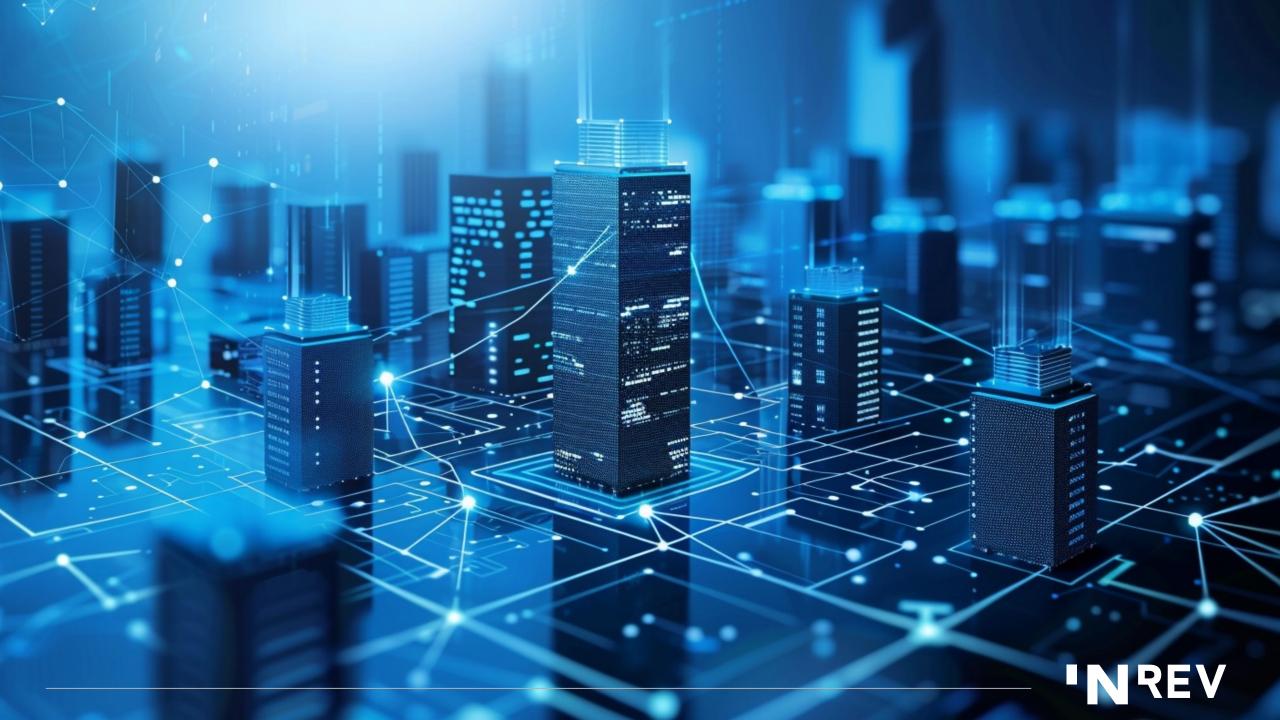

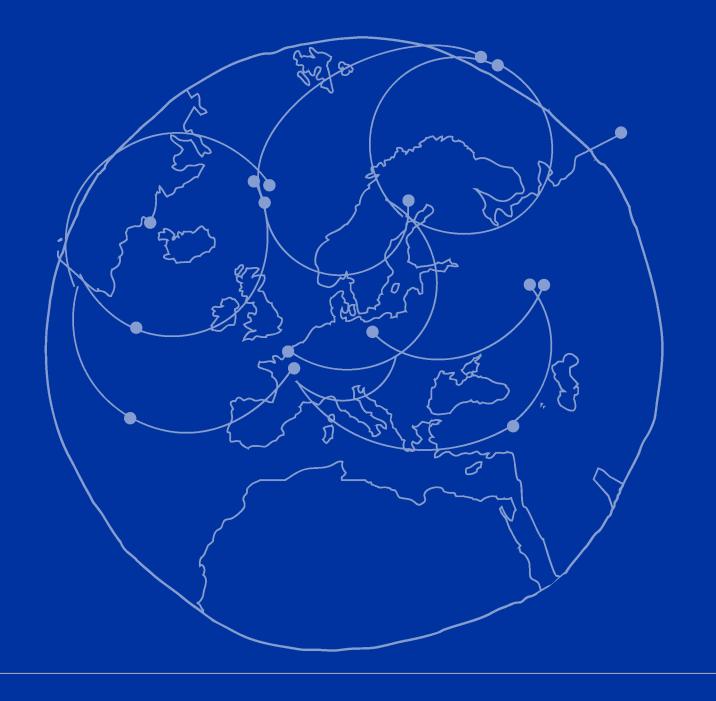